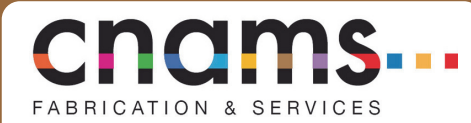

NEWSLETTE

**LANGUEDOC - ROUSSILLON MENSUEL : DÉCEMBRE** 

> **N° 7 Décembre**

# **<sup>2014</sup>SOMMAIRE**

**Page 2 :** Communiqué de presse : Pas de croissance ni d'emplois sans l'artisanat de service et de fabrication.

**Page 4** : **UN ARTISAN A L'HONNEUR : Vive les "vents divers"**

**Page 6** : **INFO RSI**

**Page 7** : **INFO PAIE**

**Page 10** : **INFO FISCALITÉ**

 l'entreprise. **Page 12** : **FICHE PRATIQUE** : Intéressement des salariés aux performances de

**Page 14** : **Décembre 2014 :** Les partenariats du COSCA.

**Page 15 :** Appel à la mobilisation des Coiffeurs le 6 janvier 2015.

**Page 17** : **SOCIAL** : Le compte personnel de prévention de la pénibilité.

Page 19 : Succès au rendez-vous pour le stage technique de tressage et chignons cheveux courts dans l'Aude.

**Page 20 : SANTE ET SECURITE :** La prévention des risques professionnels dans les entreprises artisanales de transport sanitaire, taxi et funéraire.

**Page 22 : CONSOMMATION & CONCURRENCE :** Accessibilité : procédure d'évaluation et de dépôt des dossiers d'adhésion à l'Ad'AP.

**Page 25 : JURISPRUDENCE**

**Page 27** : **FORMATIONS ET STAGES PROTHESISTE DENTAIRE DANS LE GARD.**

**Page 28** : **CALENDRIER DES FORMATIONS ET STAGES ESTHETIQUE DANS LE GARD** 

Page 29 : Congés d'hiver : dates de fermeture des bureaux de la CNAMS.

# **L'imagination au pouvoir**

Il est de coutume de railler ces ex soixante-huitards reconvertis rapidement au capitalisme lorsqu'une bonne place dans un organe de presse, ou dans un hémicycle quelconque s'est proposée à eux. On a pensé que cette disparition entraînait de fait celle de leurs idéaux. Grave erreur !

A bien y regarder on est bien obligé de constater que les idées sont restées là, attendant qu'une nouvelle génération s'en empare. Et c'est désormais chose faite, le tout étant mariné de nouvelles technologies pour donner un semblant de modernité.

Un exemple ? Notre nouvelle passion pour le co voiturage. Au passage les taxis perdent un peu de marché, mais qui peut lutter contre une si belle idée : remplissons les voitures pour faire les mêmes trajets, c'est plus convivial, plus écolo et économique. Ce qui se gère dorénavant par le biais d'algorithmes sur des sites internet s'appelait il y a quelques années le stop et était le sport favori des chevelus rêveurs en transit entre le Larzac et un lointain Katmandou. Les autostoppeurs ont quasiment disparu, mais l'idée était toujours là. Et ce sont de très jeunes entrepreneurs, nourris aux meilleures écoles du capitalisme, qui lui redonnent vie.

### **Connaître l'avenir en regardant le passé**

On pourrait presque connaître les futures grandes trouvailles d'internet en se replongeant dans les slogans de l'époque. Quand « viens chez moi j'habite chez une copine » trouve une nouvelle application au travers de la location d'appartement chez airbnb. Au passage les hôteliers perdent un peu de marché, mais qui peut lutter contre une si belle idée. Finalement, la quasi disparition de l'industrie du disque au nom du libre accès à la culture (toujours une belle idée) n'était que le signe annonciateur de cette redistribution des cartes. Délivrez les livres qu'ils disaient.

Là où les soixante-huitards avaient renoncé à lutter en échange d'un peu de confort, leurs petits-enfants ont en quelque sorte pris leur revanche en détricotant, chaque jour un peu plus, cette économie traditionnelle qui avait anesthésié les rêves de leurs grands-parents.

Et soudain l'inscription jadis sur les murs de la Sorbonne "*Cours, camarade, le vieux monde est derrière toi"*prend des allures prophétiques.

### **Damien Ribeiro, Secrétaire Général CNAMS LR**

1 **Pour contacter votre C.N.A.M.S : Leila AZOUGARH 06 29 72 72 95 Pyrénées-Orientales** : 04 68 34 59 34 / **Aude** : 04 68 11 20 47 **Gard** : 04 66 26 92 24 / **Hérault** : 04 67 40 80 61

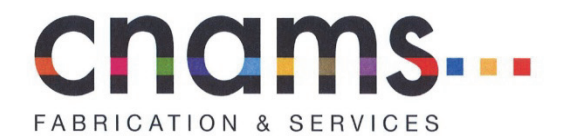

Membre Fondateur de l'

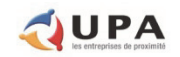

### **COMMUNIQUE DE PRESSE DU 12 NOVEMBRE 2014**

# Pas de croissance ni d'emplois sans l'artisanat de service et de fabrication

La Confédération Nationale de l'Artisanat des Métiers de Service et de Fabrication (CNAMS) publie ce jour une étude approfondie sur la situation et les perspectives de développement d'un secteur qui est amené à jouer un rôle central dans la relance de l'économie française.

Aujourd'hui, l'artisanat de service et de fabrication représente 275 000 entreprises de service pour 700 000 emplois. C'est également 125 000 entreprises de fabrication employant 500 000 personnes.

Au total, avec 400 000 entreprises et 1,2 million d'emplois, l'artisanat de service et de fabrication constitue donc l'un des premiers secteurs de l'économie.

Au-delà de ce bilan, Pierre MARTIN, Président de la CNAMS, explique : « L'étude réalisée dans le cadre du nouvel Observatoire prospectif de la CNAMS montre que l'artisanat de service et de fabrication est sans aucun doute l'une des premières armes antichômage en France. Dans nos métiers, même dans un contexte de crise très difficile et quand cela va mal, les chefs d'entreprise font tout pour garder leurs collaborateurs. »

Concrètement, l'artisanat de service a créé 150 000 postes entre 2000 et 2010. Sur la même période, l'artisanat de fabrication, suivant le phénomène de désindustrialisation du pays, a perdu 40 000 emplois. Au total, en dix ans, c'est donc 110 000 emplois non délocalisables et répartis sur tout le territoire qui ont été créés !

Au cours de la période récente, certaines filières ont connu un net développement. C'est le cas des soins de beauté (+98% d'entreprises entre 2006 et 2012) et de la cordonneriemultiservice (+70%). A l'inverse, d'autres ont subi un recul du nombre d'entreprises. Il s'agit en particulier des blanchisseries-teintureries (-9% entre 2006 et 2012) et de l'ameublement (-6%).

A propos de cette étude, Nicolas BOUZOU, Economiste et Directeur d'Asterès, explique que « les entreprises artisanales de service et de fabrication ont tout le potentiel nécessaire pour devenir un fer de lance de la croissance économique des prochaines années ».

Il est donc essentiel que les artisans se concentrent sur les défis qu'ils ont à relever pour jouer tout leur rôle dans la relance de l'activité. L'enjeu des prochaines années est de leur permettre de se développer en innovant dans le respect de leurs savoir-faire traditionnels et en valorisant la qualité de leurs produits et de leurs services.

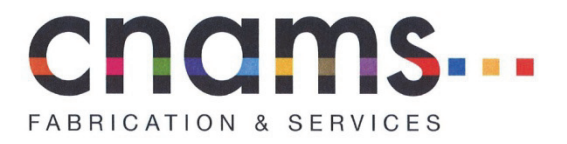

Membre Fondateur de l'

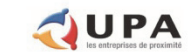

Pour y parvenir, ils ont besoin d'un environnement juridique et fiscal stable et adapté. Or. comme si le carcan du droit du travail ne suffisait pas, certaines décisions des pouvoirs publics, telles que la mise en œuvre du compte personnel de prévention de la pénibilité ou l'instabilité des aides à l'apprentissage, sont autant de signaux dramatiques.

La CNAMS en appelle donc à la responsabilité du pouvoir politique. La crise n'est pas une fatalité ! Le retour de la croissance et la baisse du chômage sont possibles. Pour cela, il suffit de miser sur les bon acteurs, ceux qui font vivre l'économie francaise, ceux qui font la proximité, ceux qui créent des emplois et qui demandent juste à pouvoir continuer.

### **LA CNAMS:**

Fondée en 1945 et présidée par Pierre MARTIN depuis 2009, la Confédération Nationale de l'Artisanat des Métiers de Service et de Fabrication (CNAMS) est l'organisation interprofessionnelle nationale représentative des métiers de la fabrication et des services. Elle rassemble 37 fédérations patronales.

Poids des secteurs de la fabrication et des services de l'artisanat en France :

- $\triangleright$  410 000 entreprises exercant une activité artisanale à titre principal, soit 43,5% des entreprises artisanales
- $\blacktriangleright$ 118 milliards d'euros de chiffre d'affaires cumulé, soit 42% du chiffre d'affaires réalisé par toutes les entreprises artisanales
- 1,2 million d'actifs occupés, soit 45% des emplois de l'artisanat dont 909 000 salariés, soit 44,2%  $\blacktriangle$ des salariés de l'artisanat
- 56 000 contrats d'apprentissage, soit 34,8% des apprentis de l'artisanat

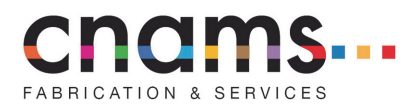

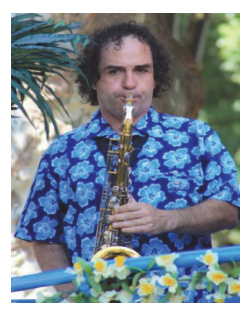

# **Vive les « vents**

### **divers »**

Rencontre avec Philippe JALADE

*par Marilyn FELTIN ‐ CNAMS 30*

### *« Un musicien au service des musiciens »*

### **Bonjour, est ce que vous pouvez vous présenter ?**

Je m'appelle Philippe JALADE, j'ai mon atelier, « Aux vents divers » installé à Bernis depuis 2009 chez moi.

Je suis un ancien musicien professionnel et j'ai été également professeur de musique pendant 10 ans. J'ai surtout joué du saxophone.

### **Quel est votre métier exactement ?**

Je suis réparateur d'instruments à vents, je les règle, les nettoie, je fais les révisions annuelles, j'en vends d'occasion aussi, ainsi que les accessoires.

### **Pourquoi ce métier ?**

J'étais musicien professionnel pendant 30 ans et cela devenait de plus en plus difficile de vivre de ma passion, le statut d'auto entrepreneur a été créé en janvier 2009 et j'ai sauté sur l'occasion pour me lancer. Je me suis inscrit en Mars, en trois clics ! Je n'ai pas trop eu le choix, il fallait bien que je trouve quelque chose à faire, la retraite n'étant pas pour demain.

### **Vous étiez formé pour ce métier ?**

Non pas du tout, je suis un autodidacte, j'ai appris grâce à internet, à des bouquins et ma formation initiale de mécanique de précision et dessin industriel me sert aujourd'hui ! J'ai acheté de vieux instruments sur internet, je les ai restaurés et fait tester à des musiciens qui ont été bluffés. Ça m'a conforté dans mon choix.

Le fait d'être musicien et non technicien me permet d'avoir le ressenti de l'instrument, d'aller à l'essentiel plus vite. Je sais comment ils doivent réagir, quels sons doivent sortir, c'est un gros

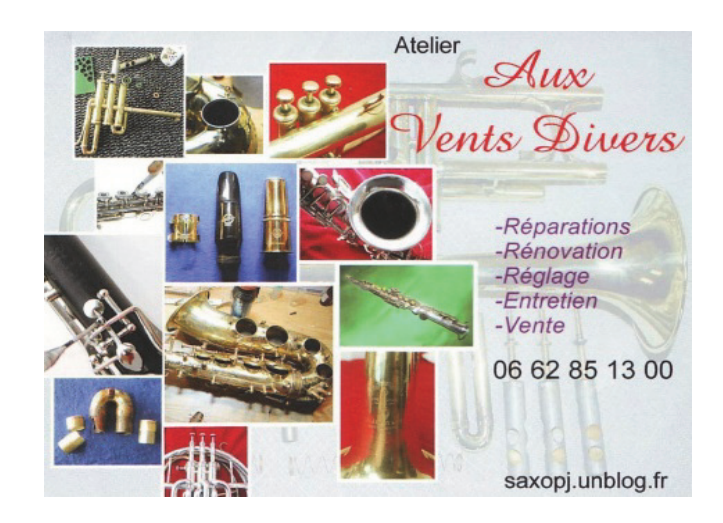

avantage par rapport aux autres. Mes clients me le disent, ils « voient » la différence.

### **Ça n'a pas été trop difficile d'abandonner la musique ?**

Non pas du tout, c'est un autre rythme de vie, j'ai assez bouffé de route et de déplacements, je travaille chez moi maintenant, c'est appréciable. Et finalement, je joue toujours, tous les jours, pour tester les instruments que l'on me confie, cela me permet en même temps de ne pas perdre la main.

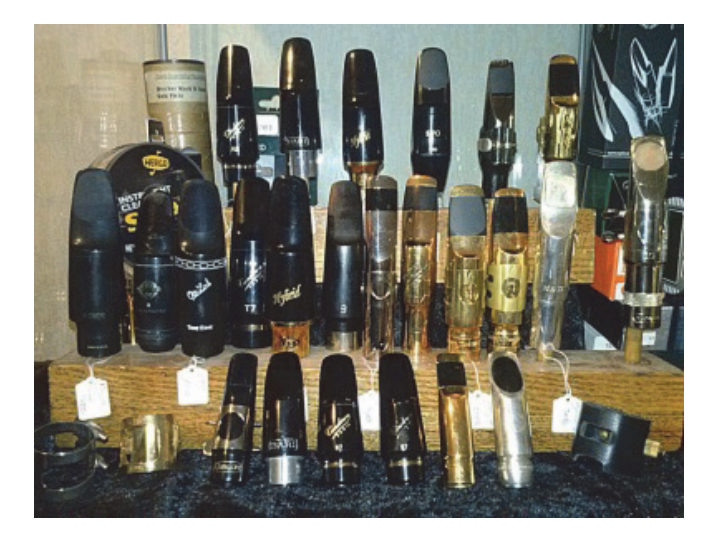

### **Votre clientèle, vous l'avez trouvée dans vos anciens compagnons de route ?**

Entre autre, mais nous ne sommes que 2 sur le département du Gard, il y a du boulot, je n'ai pas le temps de m'ennuyer, ça occupe 90 % de mon temps. J'ai des clients de tout type, tout âge, autant les profs de musique que leurs élèves, des musiciens pros que des amateurs.

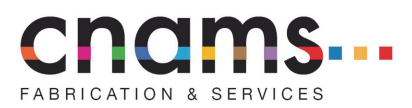

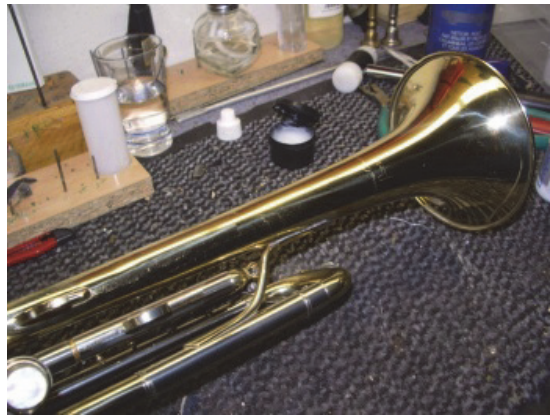

**Il parait que vous êtes un peu le « docteur House » de l'instrument de musique, vous avez réalisé des réparations ou des modifications particulières ?**

Juste une fois, j'ai adapté une trompette pour un monsieur qui n'avait plus qu'un bras pour qu'il puisse continuer à jouer. C'était juste une adaptation.

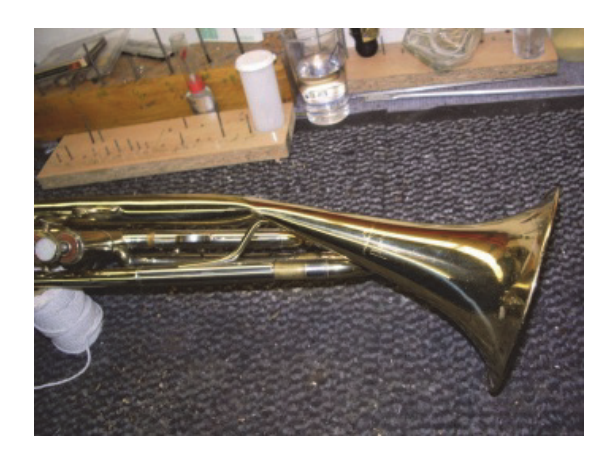

Après je fais beaucoup de réparations suite à de la casse, des restaurations de vieux instruments, de l'entretien courant…

### **Merci Philippe, un petit mot pour la fin ?**

Merci à vous et bon « vents… »

# **BOUQUET Ô SENTEURS GARDOISES**

L'aventure est en bonne voie, le lancement officiel est prévu le jour du Printemps

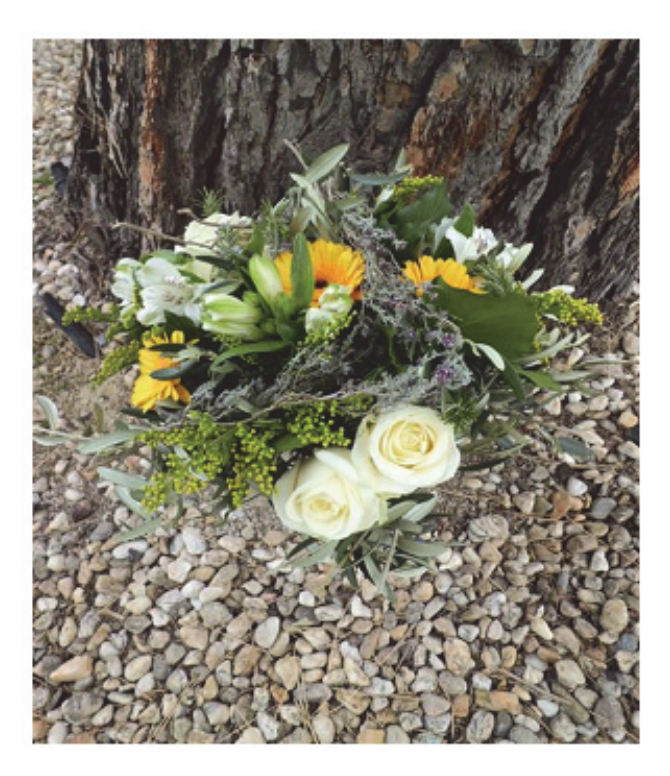

POUR PLUS DE RENSEIGNEMENTS, CONTACTER LA CNAMS 30 au 09 67 10 92 24, cnams.cnams@wanadoo.fr, www.facebook.com/cnams30

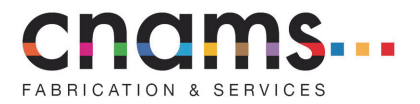

### INFO RSI – DECEMBRE 2014

### **La cotisation vieillesse : taux de cotisations**

Au 1<sup>er</sup> janvier 2015, la **cotisation vieillesse plafonnée augmente de 0,10 point pour les travailleurs indépendants**. Désormais, elle s'élève à 17,05 % du plafond annuel de sécurité sociale (soit 6 485.82 $\epsilon$ ).

 Au 1er janvier 2015, le taux de la **cotisation vieillesse déplafonnée**, demeure fixé à **0,20 %**. *(source : décret du 27 décembre 2013 modifiant les taux de cotisations d'assurance vieillesse de divers régimes de sécurité sociale et des cotisations d'allocations familiales)* 

### **La cotisation vieillesse : modalités de calcul des cotisations provisionnelles**

- Les cotisations provisionnelles sont calculées sur la base des revenus de l'avant-dernière année (N-2). Elles sont régularisées en octobre de l'année suivante (N+1), sur la base des revenus de l'année N déclarés en mai N+1
- Désormais, à compter de 2015, les cotisations provisionnelles demeurent calculées sur la base des revenus de l'avant-dernière année (N-2) mais **elles font l'objet d'un ajustement dès le mois de juin de l'année N sur la base des revenus sur la base des revenus de l'année précédente (N-1). La régularisation aura lien en juin de l'année suivante (N+1)** et non plus en octobre.
- Se Ces nouvelles modalités de calcul des cotisations provisionnelles s'appliquent automatiquement à tous les assurés à partir du 1<sup>er</sup> janvier 2015. Elles permettent d'ajuster plus tôt le montant des cotisations provisionnelles, de prendre d'avantage en considération les écarts de revenus qui peuvent exister d'une année à l'autre et d'étaler sur une plus longue période le paiement de la régularisation ou de bénéficier plus tôt d'un remboursement d'un excès de versement.

*(source : décret du 27 décembre 2013 modifiant les taux de cotisations d'assurance vieillesse de divers régimes de sécurité sociale et des cotisations d'allocations familiales)* 

### **La cotisation d'allocations familiales**

- $\geq$  A compter du 1<sup>er</sup> janvier 2015, les travailleurs indépendants non agricoles ayant un revenu d'activité inférieur à un seuil fixé par décret, peuvent bénéficier d'une **réduction de 3,1 points maximum** du taux de cotisations d'allocations familiales. Ce taux s'élève à **5,25 % en 2014**. Cette réduction ne pourra être cumulée avec tout autre dispositif de réduction ou d'abattement applicable à cette cotisation.
- Ces dispositions sont applicables aux cotisations sociales dues au titre des périodes courant à compter du 1<sup>er</sup> janvier 2015.

*(source : loi du 8 août 2014 de financement rectificative de la sécurité sociale pour 2014)* 

### **Invalidité : extension de l'incapacité partielle de travail à l'artisan**

- $\geq$  A compter du 1<sup>er</sup> janvier 2015, les prestations d'invalidité sont ouvertes dans les mêmes conditions aux artisans, industriels et commerçants.
- Ainsi, **les artisans** qui ne bénéficiaient jusqu'alors de prestations d'invalidité qu'en cas d'incapacité totale (temporaire ou définitive) d'exercer leur métier, **ont droit à une pension pour incapacité partielle de travail.**

*(source : arrêté du 4 juillet 2014)* 

*Pour plus de précisions, appelez à la CNAMS LR, Leila AZOUGARH au 06.29.72.72.95 ou Corinne MOLY au 04.68.34.59.34.* 

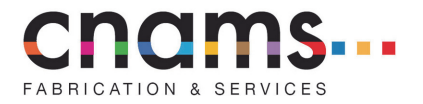

### INFO PAIE – DECEMBRE 2014

### **Plafond de la sécurité sociale (PSS)**

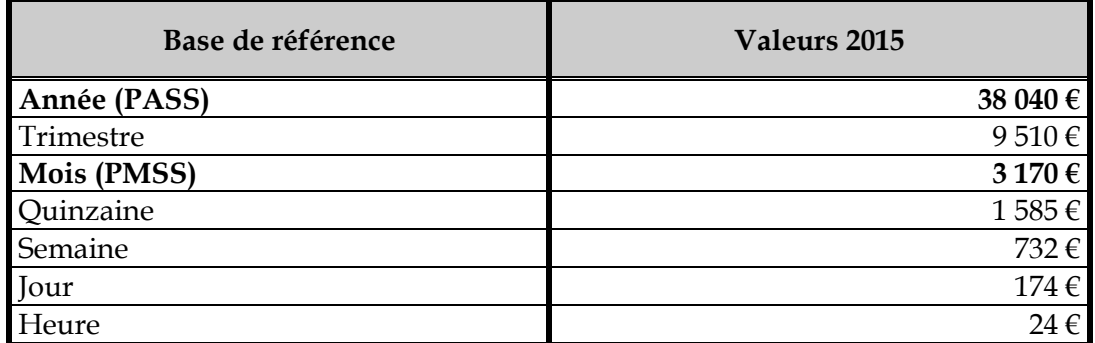

*(source : arrêté du 26 novembre 2014 portant fixation du plafond de la sécurité sociale pour 2015)* 

### **Stage : montant de la gratification**

- Pour les stages d'une durée de plus de 2 mois consécutifs ou non, à défaut d'accord collectif (convention de branche ou accord professionnel étendu), **le montant horaire de la gratification minimale due au stagiaire passe de 12,5 % à 13,75 % du plafond horaire de la sécurité sociale***.*
- Par conséquent, pour les conventions de stage conclues depuis le 1<sup>er</sup> décembre 2014, le montant de l'**indemnité mensuelle de stage minimum** s'élève à **479,65 € pour 151,67 heures** (au lieu de 436,05 € précédemment). **Aucune cotisation sociale n'est due sur le montant d'une indemnité mensuelle de stage égale à 479,65 €.**
- Avec la réévaluation du plafond de la sécurité sociale, pour les conventions de stage conclues à partir du 1<sup>er</sup> janvier 2015, le montant de l'indemnité mensuelle de stage minimum s'élève à **500,50 € pour 151,67 heures**. **Aucune cotisation sociale n'est due sur le montant d'une indemnité mensuelle de stage égale à 500,50 €.**
- Une seconde hausse est prévue pour les conventions de stage conclues à compter du 1<sup>er</sup> septembre 2015 : le montant horaire augmentera de 1,25 points et passera de 13,75 % à 15 % du plafond horaire de la sécurité sociale. Ceci donne une **indemnité mensuelle de stage minimum** d'un montant de **546 € pour 151,67 heures**.

*(sources : loi du 10 juillet 2014 tendant au développement, à l'encadrement des stages et à l'amélioration du statut des stagiaires ; décret du 27 novembre 2014 relatif à l'encadrement des périodes de formation en milieu professionnel et des stages)* 

**Compte personnel de formation (CPF) : information individuelle du solde des heures acquises au titre du DIF** 

- $\geq$  A partir du 1<sup>er</sup> janvier 2015, le compte personnel de formation remplacera le Droit individuel à la formation (DIF).
- Le solde au 31 décembre 2014 des heures acquises au titre du DIF se trouve transféré au sein du CPF et demeure utilisable jusqu'au 1<sup>er</sup> janvier 2021. Avant le 31 janvier 2015, le chef

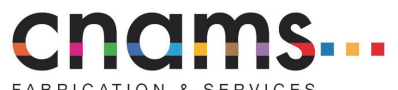

**d'entreprise devra informer individuellement chaque salarié du solde des heures acquises au titre du DIF non utilisé et transférées sur le CPF.** 

*(sources : loi du 5 mars 2014 relative à la formation professionnelle, à l'emploi et à la démocratie sociale ; décret du 2 octobre 2014 relatif aux modalités d'alimentation et de mobilisation du compte personnel de formation)* 

### **Déclarations sociales : nouveau seuil de dématérialisation**

A compter du 1<sup>er</sup> janvier 2015, la déclaration et le paiement des cotisations sociales auprès **de l'URSSAF doivent se faire par voie électronique sur** *net-entreprises.fr* **à partir de 20 000 € de cotisations dues** au titre de l'année civile précédente (au lieu de 35 000 € précédemment).

 *(source : décret du 17 juin 2014)* 

**Cotisation vieillesse de sécurité sociale** 

- Au 1er janvier 2015, la **cotisation vieillesse plafonnée augmente de 0,05 point pour les salariés et 0,05 point pour les entreprises**. Désormais, elle s'élève à :
	- 8,50 % du plafond annuel de sécurité sociale (soit 3 233,40 €) à la charge de l'employeur ;
	- 6,85 % du plafond annuel de sécurité sociale (soit 2 605,74 €) à la charge du salarié.
- Au 1<sup>er</sup> janvier 2015, **la cotisation vieillesse déplafonnée augmente de 0,05 point pour les actifs et les entreprises**. Désormais, elle s'élève à :
	- 1,80 % à la charge de l'employeur ;
	- 0,30 % à la charge du salarié.

ATTENTION : L'augmentation de la cotisation vieillesse plafonnée prendra effet au 1<sup>er</sup> janvier 2015 sans que l'adoption d'un nouveau texte règlementaire ne soit nécessaire. En revanche, l'augmentation de la cotisation vieillesse déplafonnée est conditionnée à l'adoption d'un décret d'application.

*(source : décret du 27 décembre 2013 modifiant les taux de cotisations d'assurance vieillesse de divers régimes de sécurité sociale et des cotisations d'allocations familiales)* 

### **Cotisation d'allocations familiales**

- A compter du 1<sup>er</sup> janvier 2015, les employeurs bénéficieront d'une **baisse de la cotisation patronale d'allocations familiales de 1,8 point** sur les salaires inférieurs à 1,6 fois le SMIC annuel. Son taux passe de 5,25 % à **3,45 %.** Pour les salaires égaux ou supérieurs à 1,6 fois le SMIC annuel, le taux de 5,25 % sera maintenu.
- $\gg$  Dès le 1<sup>er</sup> janvier 2016, cette baisse devrait s'étendre aux salaires inférieurs à 3,5 fois le SMIC annuel. Cela reste à confirmer lors de l'adoption de la loi de financement de la sécurité sociale pour 2015.
- Il s'agit de la seconde baisse en deux années consécutives. En effet, au 1<sup>er</sup> janvier 2014, le taux de la cotisation patronale d'allocations familiales a diminué de 0,15 point, passant ainsi de 5,40 % à 5,25 %.

*(sources : décret du 27 décembre 2013 et loi du 8 août 2014 de financement rectificative de la sécurité sociale pour 2014)* 

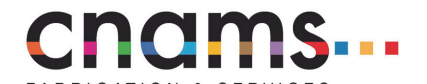

**Cotisation AGS (association pour la gestion du régime de garantie des créances des salariés)** 

Au 1<sup>er</sup> janvier 2015, le **taux de 0,30 %** est maintenu.

*(source : décision du Conseil d'administration de l'AGS du 10 décembre 2014)* 

### **IJSS AT/MP : nouvelles règles de calcul et subrogation de l'employeur**

- A compter du 1<sup>er</sup> janvier 2015, **il existera 3 modalités de calcul du salaire de référence** servant de base pour la fixation de l'indemnité journalier **(au lieu de 5 actuellement)** :
	- 1/91,25 du montant des 3 dernières paies des mois civils antérieurs à la date de l'interruption de travail lorsque le salaire est réglé mensuellement ou dans des cas autres que ceux mentionnés ci-dessous ;
	- 1/84 du montant des 6 ou des 12 dernières paies des mois civils antérieurs à la date de l'interruption de travail lorsque le salaire est réglé toutes les 2 semaines ou chaque semaine ;
	- 1/365 des 12 mois civils antérieurs à la date de l'interruption de travail lorsque le travail n'est pas continu ou présente un caractère saisonnier.

**EXA Pour les arrêts de travail débutant à compter du 1<sup>er</sup> janvier 2015, un taux unique de cotisation s'élevant à 21 % s'applique au salaire brut pris en compte pour calculer le gain journalier**. Actuellement, le salaire brut pris en compte pour calculer le gain journalier est diminué de toutes les cotisations salariales applicables au salarié et de la CSG.

**La subrogation devient de plein droit** que l'employeur maintienne tout ou partie du salaire sous déduction des IJSS, sous réserve que le salaire maintenu soit au moins égal au montant des IJSS versées.

**EXAID** Dès le 1<sup>er</sup> janvier 2015, en présence d'une évolution du montant du SMIC, le SMIC à prendre en **compte pour le plafonnement des IJSS à 1,8 fois le SMIC est le SMIC applicable au dernier jour du mois qui précède l'arrêt maladie**.

*(sources : décret du 20 août 2014 relatif aux modalités de calcul des indemnités journalières dues au titre de la maladie, de la maternité, des accidents du travail et de la maladie professionnelle ; arrêté du 20 août 2014 portant abrogation de l'arrêté du 3 août 1993 portant sur les modalités de calcul du gain journalier net mentionné à l'article R 433-5 du Code de la sécurité sociale*)

### **Mutuelle : report de la date limite de l'application des règles des contrats responsables**

- Les contributions patronales destinées à financer une mutuelle bénéficient, sous certaines conditions, d'une exonération de cotisation sociale. Pour continuer à en bénéficier, **les opérations d'assurance financées devaient respecter les règles des contrats d'assurance responsables** s'agissant des contrats, bulletins d'adhésion ou règlements, **à compter du 1er janvier 2015**. Cette date est reportée au **1er avril 2015**.
- Les contributions patronales versées dans le cadre de contrats conclus avant le 9 août 2014 et ne respectant pas les règles des contrats responsables, continueront a été exonérées jusqu'à la conclusion d'un avenant ou jusqu'au 31 décembre 2017 au plus tard.

*(source : loi du 8 août 2014 de financement rectificative de la sécurité sociale pour 2014*)

*Pour plus de précisions, appelez à la CNAMS LR, Leila AZOUGARH au 06.29.72.72.95* 

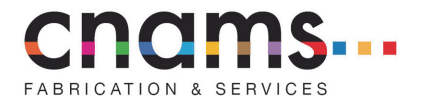

### INFO FISCALITE – DECEMBRE 2014

### **La contribution versement transport**

- Au 1er janvier 2015, **certaines administrations territoriales augmentent le taux de contribution versement transport** dont sont redevables les entreprises de plus de 9 salariés.
- Pour connaître le taux de contribution auquel votre entreprise est assujettie, l'URSSAF a mis en ligne sur son site internet un moteur de calcul du taux. Il vous suffit de renseigner le code postal de la domiciliation de votre entreprise pour connaître le taux.

http://www.urssaf.fr/profil/employeurs/baremes/baremes/versement\_transport\_01.h tml

*(source : lettre-circulaire ACOSS du 28 novembre 2014)* 

**Simplification des modalités de passage de l'entreprise individuelle à l'entreprise individuelle à responsabilité limitée (EIRL)** 

- $\geq$  A compter du 1<sup>er</sup> janvier 2015, le passage du statut d'entreprise individuelle à celui d'EIRL est simplifié en permettant à l'entreprise individuelle de **présenter son bilan de clôture comme bilan d'ouverture de l'EIRL**.
- Pour bénéficier de cette simplification, les comptes de l'entreprise individuelle doivent être clos depuis au moins 4 mois à la date du dépôt de la déclaration d'affectation du patrimoine de l'entreprise à celui de l'EIRL en vue de sa constitution.

*(source : loi du 18 juin 2014 relative à l'artisanat, au commerce et aux très petites entreprises)* 

### **Entreprise individuelle à responsabilité limitée (EIRL) : simplification des obligations comptables**

- A compter du 1<sup>er</sup> janvier 2015, l'EIRL est tenue **de déposer tous les ans les informations relatives à son bilan uniquement** afin de permettre aux tiers de suivre l'évolution du patrimoine affecté. Auparavant, elle devait déposer l'intégralité de ses comptes annuels.
- Le dépôt annuel des informations relatives au bilan emporte actualisation de la composition de l'EIRL et de son patrimoine affecté.
- Cette mesure de simplification ne concerne pas les EIRL qui sont imposées au régime micro-fiscal qui ne sont tenues qu'au dépôt annuel d'un relevé d'actualisation de la déclaration d'affectation du patrimoine.

*(source : loi du 18 juin 2014 relative à l'artisanat, au commerce et aux très petites entreprises)* 

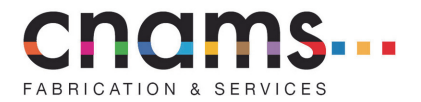

**Entreprise individuelle à responsabilité limitée (EIRL) : transfert automatique de la déclaration d'affectation du patrimoine en cas de changement du lieu du siège social** 

- A compter du 1er janvier 2015, l'EIRL dont le siège social change de lieu procède à **l'actualisation de son adresse sur sa déclaration d'affectation du patrimoine au répertoire des métiers auprès duquel l'EIRL a déposé sa déclaration initiale d'affectation**.
- Par voie dématérialisée, **la déclaration d'affectation actualisée ainsi que les comptes annuels sont transférés gratuitement** auprès du répertoire des métiers du lieu de la nouvelle adresse.

 *(source : loi du 18 juin 2014 relative à l'artisanat, au commerce et aux très petites entreprises)* 

**Cotisation foncière des entreprises : suppression de l'envoi papier de l'avis au CFE** 

- En 2015, toutes **les entreprises ne recevront plus leur avis d'acompte et d'imposition de CFE-IFER par voie postale**.
- Pour consulter leur avis, **les entreprises doivent se rendre dans leur compte fiscal (Espace professionnel)** préalablement aux échéances de paiement des :
	- **15 juin** : paiement de l'acompte,
	- **15 décembre** : paiement du solde.

*(source : loi de finances rectificative pour 2012 du 29 décembre 2012)* 

*Pour plus de précisions, appelez à la CNAMS LR, Leila AZOUGARH au 06.29.72.72.95* 

*Indice des prix à la consommation (IPC) hors tabac : en octobre 2014, l'IPC est stable après une baisse de 0,4 % en septembre. Hors tabac, l'IPC est en croissance de 0,4 % sur un an. La stabilité des prix à la consommation provient d'un équilibre créé par le recul des prix des produits manufacturés et ceux de l'énergie face à l'augmentation du prix de l'alimentation, notamment des produits frais, et du prix des services.* 

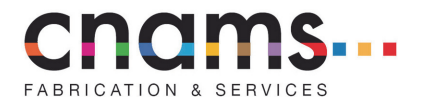

### FICHE PRATIQUE – Intéressement des salariés aux performances des entreprises

**L'intéressement des salariés aux performances de l'entreprise peut être mis en place dans toute entreprise quelle que soit sa taille, son activité et sa forme juridique**. C'est un **système facultatif** qui ne s'impose pas à l'employeur mais qui ne peut se substituer à un autre élément de rémunération une fois mis en place.

Bien que facultatif, l'intéressement des salariés aux performances de l'entreprise est un dispositif d'un intérêt certain. Certaines entreprises l'utilisent comme un **levier positif de productivité** et préfèrent ce dispositif à celui du versement d'une prime. En effet, l'intéressement crée un cercle vertueux : **en sensibilisant le salarié aux résultats réalisés par l'entreprise par le versement d'une prime d'intéressement, celui-ci devient un acteur direct de la performance**.

Néanmoins, la mise en place l'intéressement des salariés aux performances de l'entreprise suppose que l'employeur respecte ses obligations en matière d'élections des représentants du personnel dès lors que ses effectifs sont supérieurs aux seuils exigés par la loi *(article L 3312-2 du Code du travail)*.

### **Procédure de conclusion de l'accord d'intéressement**

- Parties signataires *(article L 3312-5 du Code du travail)* :
	- conclusion d'un accord entre :
		- $\checkmark$  l'employeur et un ou plusieurs délégués syndicaux ;
		- $\checkmark$  ou l'employeur et un ou des représentants d'organisations syndicales représentatives ;
		- $\checkmark$  ou l'employeur et le comité d'entreprise :
		- $\checkmark$  l'employeur et les salariés à la majorité des 2/3, soit par signature de chacun des salariés, soit par vote à bulletin secret
		- par décision unilatérale de l'employeur lorsqu'un accord de branche définit les modalités d'application des dispositions liées à l'intéressement.
- Date limite de conclusion :
	- période de calcul coïncidant avec l'année civile : au plus tard le 30 juin pour une application à l'exercice ouvert le 1<sup>er</sup> janvier de la même année *(circulaire du 14 sept. 2005)* ;
	- $\triangleright$  période de calcul annuelle : au plus tard avant le 1<sup>er</sup> jour du 7<sup>ème</sup> mois suivant la date de sa prise d'effet *(article L 3314-4 du Code du travail)* ;
	- $\triangleright$  période de calcul inférieure à 1 an : avant la 1<sup>ère</sup> moitié de la 1<sup>ère</sup> période de calcul *(circulaire du 14 sept. 2005)*.
- Consultation préalable du comité d'entreprise : 15 jours au moins avant la date de conclusion définitive de l'accord d'intéressement *(article R 3312-1 du Code du travail)* ;
- Dépôt de l'accord d'intéressement à la DIRECCTE *(article D 3313-1 du Code du travail)* : dans un délai de 15 jours suivant la date limite de sa conclusion.

### **Durée de l'accord** *(article L 3312-5 du Code du travail)*

- Principe : durée de trois ans ;
- Exception : clause prévoyant une tacite reconduction.

### **Répartition des sommes**

--------------------------------------------------

------------------------------------------------------------------------------------------------

------------------------------------------------------------

----------

- Bénéficiaires de la répartition :
	- tout salarié lié avec l'entreprise par un contrat de travail avec la possibilité de soumettre le bénéfice à une condition d'ancienneté qui ne peut excéder 3 mois *(article L 3342-1 du Code du travail)* ;
	- chefs d'entreprise de 1 à 100 salariés *(loi Breton du 26 juillet 2005).*
- Modalités de la répartition *(article L 3314-5 du Code du travail)* : détermination de l'un de ces modes de répartition dans l'accord d'intéressement :
	- $\triangleright$  répartition uniforme :
	- répartition proportionnelle aux salaires bruts ;
	- répartition proportionnelle à la durée de présence ;
	- $\triangleright$  répartition utilisant conjointement plusieurs de ces critères.

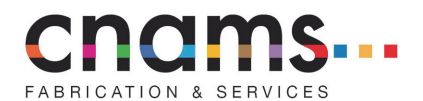

- Montants de la prime annuelle d'intéressement :
	- $\ge$  pour l'ensemble de l'effectif : montant inférieur à 20 % des salaires bruts versés aux salariés pendant l'exercice ;
	- par salarié : montant maximal de 50 % du plafond annuel de la sécurité sociale.

### **Bilan**

- Avantages du dispositif :
	- flexibilité du périmètre de conclusion de l'accord d'intéressement : entreprise ou établissement ;
	- $\triangleright$  choix de la modalité de répartition des sommes : diversité des options permettant l'adaptation du dispositif à la stratégie de l'entreprise et de chaque établissement ;
	- $\triangleright$  blocage éventuel des sommes pendant 5 ans dans un Plan Epargne Entreprise (PEE) avec faculté de réinvestissement dans l'entreprise ;
	- $\triangleright$  régime fiscal et social de faveur : exonération de charges sociales patronales et salariales sauf CSG et CRDS et exonération de l'impôt sur le revenu si le salarié a bloqué les sommes sur un PEE.
- Inconvénients :
	- $\triangleright$  assujettissement des sommes versées au titre de l'intéressement au forfait social fixé à 20 % pour 2014 ;
	- caractère collectif des bénéficiaires : tous les salariés entrant dans le champ d'application de l'accord d'intéressement en bénéficient, peu importe leurs performances individuelles, sous peine de requalification des sommes versées en salaire ;
	- caractère collectif du mode de calcul de la prime d'intéressement : détermination en fonction de données financières ou de critères de productivité, de rentabilité, d'amélioration,… appréciés au sein de l'entreprise ou de l'établissement et non pas individuellement, pour chaque bénéficiaire.

*Pour plus de précisions, appelez à la CNAMS LR, Leila AZOUGARH au 06.29.72.72.95* 

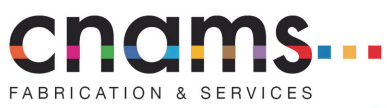

# **NEWSLETTER DECEMBRE 2014**

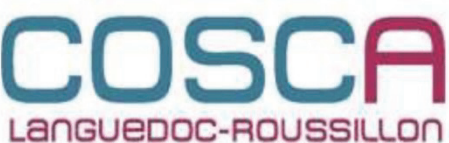

# Le comité d'entreprise des Artisans!

### MALTE - Hôtel Mellieha Bay 4\*\*\*\* à partir de 399 €

- Séjour 1 semaine en demi-pension au départ de Paris - 399€\*
- 8 jours vol + séjour Départ de Paris du 12 décembre 2014 au 12 avril 2015

\*Prix par personne, à partir de, base double comprenant :

Les vols aller et retour, les transferts, le séjour 8 jours/7 nuits à l'hôtel Mellieha Bay 4\*en demipension

Exemple de prix au départ de Paris le 25.01.15.

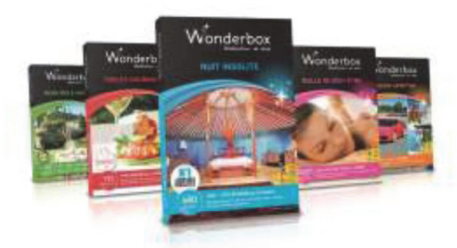

# RAPPEL : Découvrez Amsterdam en

3 jours de novembre 2014 à février  $2015$ 

- Tarif pour 2 nuits + petits déjeuners : 150 € pour 2 nuits (Hors Transports)
- Pass Amsterdam 24h : +11€/personne

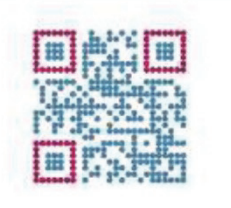

### www.coscalr.org

contact@coscalr.org

04.34.22.72.56

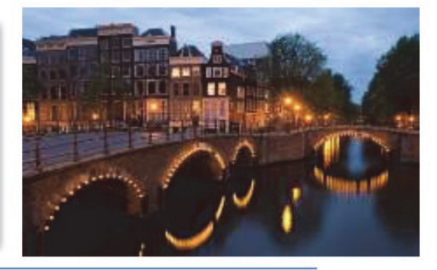

### Le partenaire du mois! **WONDERBOX**

Si à Noël vous manquez d'idées cadeaux, le COSCA LR en a pour vous ! Grâce à notre partenariat avec Wonderbox, trouvez la box qu'il vous faut.

L'offre de lancement Wonderbox - Jusqu'au 15/01/2015

-15% Sur tout wonderbox jusqu'au 15/01/2015

Pour consulter le catalogue et commander en ligne (tarif remisé dès passage au paiement), connectez-vous sur le site www.coscalr.org ; rubrique toutes nos offres.

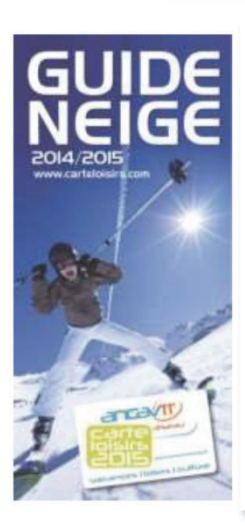

L'hiver arrive, il est temps de penser à votre prochain séjour au ski. Ça tombe bien :

### Le Guide Neige 2015 est disponible !

Pour le consulter, rendez-vous sur : http://fr.calameo.com/read/0031749201e49e 1ce68ff

Des remises préférentielles sur près de 150 stations de ski! Pour obtenir davantage de renseignements, n'hésitez pas à contacter Tourisme & Loisirs : 04.66.67.29.20

Et toujours :

Cinéma (jusqu'à -30%), Billetterie « France-Billet » (jusqu'à -15% sur les concerts), croisières (dès -8%), loisirs en famille (de -5% à -50%), logements de vacances et campings (de -5% à -28%), parcs de loisirs (jusqu'à -25%),  $etc.$ 

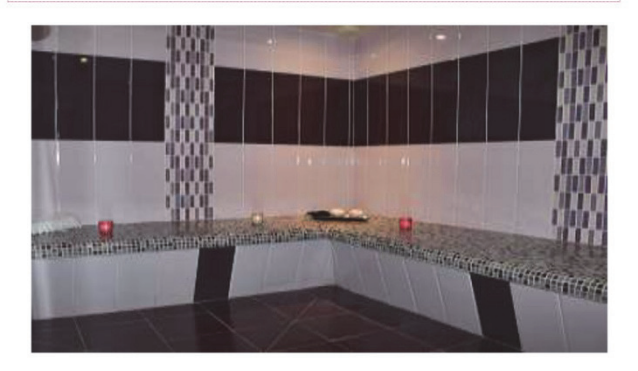

### Le partenaire local : L'EDEN SPA (Congénies)

Centre esthétique et de bien-être, situé au cœur de la Vaunage à Congénies. Sophie vous accueille pour de multiples prestations dont elle a le secret : soins esthétiques (épilations, soin du visage) Hammam, Spa, douche à affusion, Amincissement (watermass), soins du corps, maquillage...

### L'offre:

- -10% pour les soins du corps et rituels
- A partir de 5 personnes minimum Privatisation de l'EDEN SPA

Remise sur présentation de la carte COSCA LR

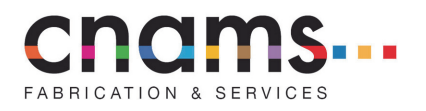

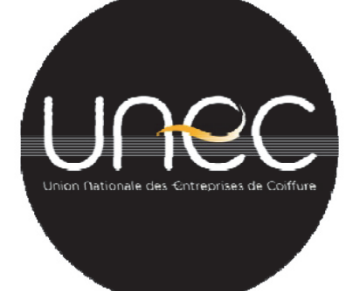

# Communiqué de presse

Paris le 15 décembre 2014

# **JUNEC lance un appel à la mobilisation** ssez-nous travailler

Mardi 6 janvier, Bernard STALTER, président de l'UNEC, donne rendez-vous aux artisans coiffeurs à 11h30 devant le ministère de l'économie, place du bataillon du pacifique. L'objectif : exposer les revendications de la profession et remettre la pétition de protestation de la branche coiffure. Dans un contexte économique tendu, les artisans coiffeurs sont étouffés par une politique défavorable au maintien et à la création d'emplois. Ils ne sont plus en mesure d'être le fer de lance de la croissance de notre pays.

### 4 revendications pour sortir la tête de l'eau des coiffeurs

- 1. Baisse des charges : L'UNEC demande le remplacement du CICE Crédit d'Impôt Compétitivité Emploi - par une baisse directe et généralisée des charges sociales ; une refonte du Régime Social des Indépendants, RSI ; une TVA à 5,5%. Notre but : maintenir les emplois existants. En 5 ans, le secteur en a perdu 11 600.
- 2. Suppression du compte pénibilité : L'UNEC demande la disparition de ce dispositif. Il n'est pas applicable dans notre secteur. Les salons de coiffure emploient en moyenne 2.4 salariés. Les chefs d'entreprises coiffeurs n'ont pas les moyens de mettre en œuvre ce dispositif. Il serait suicidaire de le maintenir.
- 3. Lutte contre la concurrence délovale : Les exigences d'installation doivent être identiques. Le statut d'auto-entrepreneur est un coup d'arrêt pour notre profession. Elle est menacée. En 2013, 17 800 auto-entrepreneurs étaient enregistrés, soit 21% de notre activité.
- 4. Loi Hamon : Nous souhaitons l'abandon de l'obligation d'information préalable des salariés en cas de cession de l'entreprise, mesure qui va fragiliser plutôt que faciliter la transmission de l'entreprise.

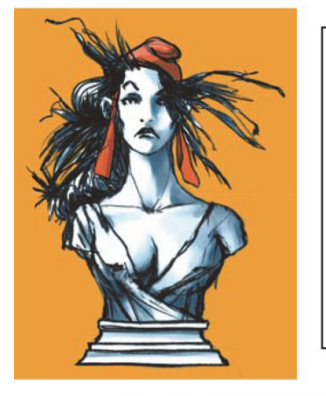

### > Signature de la Pétition : Laissez-nous travailler !

L'UNEC demande à toute la profession de signer cette pétition. Elle invite aussi les Français à prendre part au mouvement. Les coiffeurs incarnent le savoir-faire à la française en matière de mode et de beauté. Protégeons cette excellence, laissons les coiffeurs recruter et former.

Pour signer la pétition, rien de plus simple : deux clics suffisent.

Rendez-vous sur : www.unec.fr

Faisons entendre nos revendications pour notre profession.

### A propos de l'Union Nationale des Entreprises de Coiffure

Créée le 18 mai 2014, l'UNEC défend les intérêts de tous les coiffeurs auprès des différentes instances. Unique entité fédératrice de la profession, elle accompagne au quotidien les chefs d'entreprises par une offre de service complète : conseil et assistance juridiques, recommandations marketing, publications et formation.

**Contact presse** UNEC: Eve DUBOEUF - 06 74 06 17 89 - eve.duboeuf@unec.fr

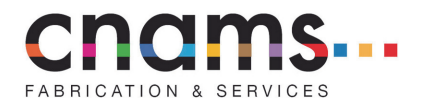

### SOCIAL – Le compte personnel de prévention de la pénibilité

- Malgré les polémiques et les difficultés annoncées par les entreprises sur qui pèsent le financement du compte personnel de prévention de la pénibilité ainsi que les coûts indirects liés par exemple au remplacement d'un salarié mobilisant les points de son compte pour passer d'un temps complet à un temps partiel,… ; **ce dispositif entre en application le 1er janvier 2015**.
- Néanmoins, **seuls 4 facteurs d'exposition à la pénibilité** sur un total de 10 alimenteront en point le compte personnel de prévention de la pénibilité. Les facteurs concernés sont les suivants :
	- les activités exercées en milieu hyperbare ;
	- le travail de nuit ;
	- le travail en équipes successives alternantes ;
	- le travail répétitif.

**L'évaluation de l'exposition des salariés aux 6 autres facteurs d'exposition à la pénibilité devra être réalisée au 1er janvier 2016.** 

**EN PRATIQUE** : L'évaluation de l'exposition de chaque salarié aux facteurs de prévention de la pénibilité est consignée sur **la fiche de prévention des expositions**. **C'est le traitement des données contenues par cette fiche qui génère ou non des points alimentant le compte personnel de prévention de la pénibilité**. Les entreprises ne doivent donc pas créer un compte ou réaliser une démarche supplémentaire à celle de l'élaboration du document unique d'évaluation des risques professionnels (DUER) et de la fiche de prévention des expositions.

 Face à la densité des textes législatifs et règlementaires adoptés en la matière, nous vous proposons une **synthèse de l'essentiel des dispositions applicables au compte personnel de prévention de la pénibilité**.

### **L'OBJECTIF DU COMPTE PERSONNEL DE PREVENTION DE LA PENIBILITE**

 **L'objectif poursuivi** par la fiche de prévention des expositions et par voie de conséquence, le compte personnel de prévention de la pénibilité **est la compensation** de la réduction du nombre d'années vécues en bonne santé par le salarié en raison de son exposition à la pénibilité. Dans ce cadre, **l'évaluation de l'exposition doit être réalisée post-adoption et application des mesures de prévention des risques professionnels**. Il s'agit donc d'une exposition à un ou plusieurs facteurs de pénibilité qui demeure malgré les actions mises en place par l'entreprise pour préserver la santé physique des travailleurs.

**BON A SAVOIR** : **L'évaluation de l'exposition du salarié à la pénibilité est réalisée uniquement pour les facteurs altérant la santé physique des travailleurs.** L'exposition aux risques psychosociaux est exclue de l'évaluation.

 **L'objectif poursuivi** par la fiche de prévention des expositions et par le compte personnel de prévention de la pénibilité **est donc différent de celui du DUER**. En effet, l'élaboration du DUER s'inscrit dans le cadre d'une démarche de **prévention des risques professionnels**. Ainsi, **l'évaluation des risques professionnels est réalisée avant l'adoption et l'application des mesures de prévention**. Il s'agit donc d'une exposition à un ou plusieurs facteurs de risque qui naissent des conditions réelles de travail et/ou inhérents à la profession exercée mais dont les effets sur la santé physique **et mentale** des travailleurs peuvent être réduits grâce à des mesures de prévention. A ce titre, l'évaluation porte également sur les risques psychosociaux.

cnams

**L'EVALUATION DE L'EXPOSITION AUX FACTEURS DE PENIBILITE** 

 Pour que le salarié comptabilise des points sur le compte personnel de prévention de la pénibilité, il doit être considéré comme exposé à certains facteurs de pénibilité. **L' « exposition » est une notion objective évaluée au regard d'une durée et de seuils** définis par les textes règlementaires.

**BON A SAVOIR** : L'évaluation de l'exposition étant réalisée post-adoption et application des mesures de prévention des risques professionnels, la durée et les seuils d'exposition ouvrant droit à la comptabilisation de points sur le compte personnel de prévention de la pénibilité sont plus difficilement atteignables. Malgré cela, si la durée et les seuils d'exposition sont atteints, il est conseillé d'**inclure ou développer une polyvalence dans les missions réalisées par le salarié pour réduire l'exposition à la pénibilité générée par une mission en particulier.**

 Dans la catégorie **des contraintes physiques et marquées, les durées et seuils d'exposition aux facteurs de pénibilité sont les suivants** :

 *les manutentions manuelles de charge* : durée minimale d'exposition de 600 h/an et seuil déterminé en charges de centaines de kilos ;

 *les postures pénibles définies comme position forcées des articulations* : durée minimale d'exposition de 900 h/an et seuil déterminé en degré d'inclinaison ou de torsion ;

 *les vibrations mécaniques* : durée minimale d'exposition de 450 h/an et mesure sur une période de référence de 8 heures.

 Dans la catégorie **des environnements physiques agressifs, les durées et seuils d'exposition aux facteurs de pénibilité sont les suivants** :

 *les agents chimiques dangereux* : seuil déterminé par une grille d'évaluation *(arrêté ministérielle en attente de parution)* ;

 *les milieux hyperbares* : 60 interventions ou travaux / an pour une intensité maximale de 120 hectopascals ;

 *les températures extrêmes* : durée minimale d'exposition de 900 h/an à une température inférieure ou égale à 5C° ou égale ou supérieure à 30C° ;

 *le bruit* : durée minimale d'exposition de 600 h/an avec des journées de 8h à 80 décibels et un niveau de pression acoustique de crête au moins égal à 135 décibels auquel le salarié est exposé au moins 120 fois par an.

 Dans la catégorie **des rythmes de travail, les durées et seuils d'exposition aux facteurs de pénibilité sont les suivants** :

 *le travail de nuit* : durée minimale d'exposition de 120 nuits/an avec des horaires de travail situés entre 24h et 5h du matin ;

 *le travail en équipes successives alternantes* : durée minimale d'exposition de 50 nuits/an avec des horaires de travail situés entre 24h et 5h du matin ;

 *le travail répétitif* : durée minimale d'exposition de 900 h/an avec des temps de cycles inférieur ou égal à une minute et à 30 actions techniques au moins avec un cycle supérieur à une minute.

### **LA COMPTABILISATION DE POINTS SUR LE COMPTE PERSONNEL DE PREVENTION DE LA PENEBILITE ET LEUR MOBILISATION**

- Dans les limites du **plafond annuel de 8 points et du plafond de 100 points par carrière**, les points sont comptabilisés par **trimestre d'exposition**, à hauteur de :
	- 1 point pour une exposition à un facteur de pénibilité ;
	- 2 points en présence d'une polyexpositions.
- Le salarié ayant acquis des points sur son compte personnel de prévention de la pénibilité peut les mobiliser pour se soustraire à son exposition à des facteurs de pénibilité et ainsi, faire réduire ou cesser la perte d'années vécues en bonne santé.

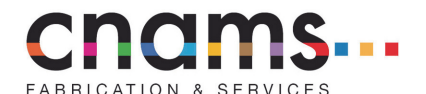

 La mobilisation des heures acquises sur le compte personnel de prévention de la pénibilité est réglementée. **Les 20 premiers points sont obligatoirement destinés à des actions de formation : 1 point équivaut à 25 heures de formation.** Ainsi, sous réserve de l'accord préalable du salarié, l'employeur peut trouver dans le compte personnel de prévention de la pénibilité, un financement supplémentaire d'actions de formation. De même, le salarié peut utiliser ces points pour réaliser un abondement supplémentaire dans son compte personnel de formation (CPF).

**ATTENTION** : Toutes les formations ne pourront pas être financées en mobilisant les 20 premiers points du compte personnel de prévention de la pénibilité. Il devra s'agir de **formation aidant le salarié à se soustraire à une situation d'exposition à la pénibilité** (action de reconversion professionnelle partielle ou totale, action d'acquisition de nouvelles compétences dans le cadre d'une mobilité interne,…) **et non pas de formation visant à diminuer les effets de l'exposition sur la santé du salarié** (aménagement de poste,…).

 Le salarié peut également **mobiliser les points du compte personnel de prévention de la pénibilité pour réduire son temps de travail tout en maintenant sa rémunération habituellement perçue**. Pour la prise en charge financière durant un trimestre du complément de salaire pour un passage à mi-temps par exemple, le salarié doit disposer de 10 points. Dans tous les cas, **la réduction du temps de travail est d'au moins 20 % et d'au plus 80 % de la durée habituelle de travail**.

**LA DECLARATION PAR L'EMPLOYEUR DES POINTS ALIMENTANT LE COMPTE PERSONNEL DE PREVENTION DE LA PENIBILITE.**

 C'est sur la base des données contenues par la fiche de prévention des expositions que **l'employeur calcule le nombre de points alimentant le compte personnel de prévention de la pénibilité**.

**BON A SAVOIR** : Il existe des logiciels de traitement des fiches de prévention des expositions calculant le nombre de points à déclarer et à reporter sur la DADS. Certains cabinets comptables en sont équipés.

 **Ces points sont reportés sur la Déclaration annuelle des Données Sociales (DADS)** dans une rubrique prévue à cet effet, au plus tard le 30 juin de chaque année. **La CARSAT** en prend connaissance et **alimente le compte personnel de prévention de la pénibilité du nombre de points correspondants**. Elle peut ensuite procéder à des opérations de vérification au sein des entreprises.

### **LE FINANCEMENT DU COMPTE PERSONNEL DE PREVENTION DE LA PENIBILITE**

- **En 2015 et en 2016, aucune cotisation n'est due par l'ensemble des entreprises.** A compter de 2017, l'ensemble des entreprises devront payer une cotisation de base fixée à 0,01 % de l'ensemble des rémunérations et gains versés aux salariés.
- **Dès 2015, une cotisation additionnelle** également assise sur l'ensemble des rémunérations et gains versés aux salariés, **doit être versée par les entreprises ayant au moins un salarié exposé à la pénibilité au-delà des durées et seuils d'exposition**. Le taux de cette cotisation additionnelle s'élève à :
	- pour 2015 et 2016 : 0,1 % pour une exposition à un seul facteur et à 0,2 % en présence d'une polyexpositions ;
	- dès 2017 : 0,2 % pour une exposition à un seul facteur et à 0,4 % en présence d'une polyexpositions

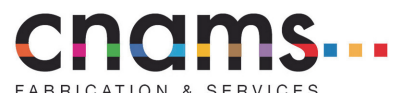

*(sources : loi du 9 novembre 2010 portant réforme des retraites ; loi du 20 janvier 2014 garantissant l'avenir et la justice du système de retraites ; décret du 9 octobre 2014 relatif à la gestion du compte personnel de prévention de la pénibilité, aux modalités de contrôle et de traitement et des réclamations ; décret du 9 octobre 2014 relatif à l'acquisition et à l'utilisation des points acquis au titre du compte personnel de prévention de la pénibilité ; décret du 9 octobre 2014 relatif au fonds de financement des droits lié au compte personnel de prévention de la pénibilité ; décret du 9 octobre 2014 relatif au document unique d'évaluation des risques et aux accords en faveur de la prévention de la pénibilité ; décret du 9 octobre 2014 relatif à l'exposition des travailleurs à certains facteurs de risque professionnel au-delà de certains seuils de pénibilité et à sa traçabilité ; décret du 9 octobre 2014 relatif aux accords en faveur de la prévention de la pénibilité.)* 

*Pour plus de précisions, appelez à la CNAMS LR, Leila AZOUGARH au 06.29.72.72.95* 

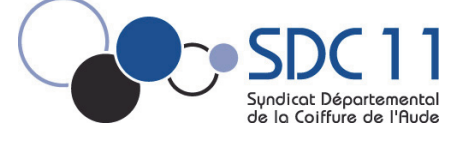

 $A.F.A.A.$ Association de Formation Artisanale Audoise

Siège : 20 avenue du Maréchal Juin CS 70051 - 11890 CARCASSONNE Cedex. – Tél. 04.68.11.20.47. Fax 04.68.47.55.30. cnams.aude@orange.fr

# *SUCCES AU RENDEZ-VOUS POUR LE STAGE TECHNIQUE DE TRESSAGE ET CHIGNONS CHEVEUX COURTS DANS L'AUDE*

*En partenariat avec l'AFAA (Association de Formation Artisanale Audoise), le SDC 11 (Syndicat départemental de la Coiffure de l'Aude) organise des formations tout au long de l'année.* 

*Les 24 et 25 novembre derniers, un stage en « Techniques de tressage et Chignons sur cheveux courts » a été organisé pour le plus grand plaisir des artisans de l'Aude. Ce stage, animé par une formatrice confirmée d'Art Libre-Alain Padiglione, a été très apprécié par les 21 artisanes coiffeuses présentes !* 

En effet, cette formation leur a permis d'**acquérir et de maitriser des techniques de tressage pointues et l'utilisation de postiches pour chignons de soirée ou de mariage destinés aux clientes aux cheveux mi-longs à courts**… Les salons de coiffure et coiffeurs à domicile pourront ainsi proposer à leur clientèle des chignons au regard des dernières tendances pour préparer les soirées des fêtes de fin d'année !

**D'autres formations sont en cours de préparation.** 

Nous invitons les coiffeurs désirant se former aux nouvelles techniques à contacter, dès à présent,

**le syndicat de la coiffure et l'AFAA au 04.68.11.20.47 ou par e-mail cnams.aude@orange.fr**

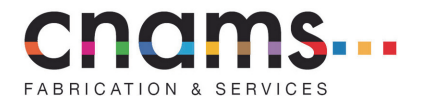

SANTE & SECURITE – La prévention des risques professionnels dans les entreprises artisanales de transport sanitaire, taxi et funéraire

- **La CNAMS LR**, avec le financement du FACT (Fonds pour l'amélioration des conditions de travail) et de la DIRRECTE LR (Direction régionale des Entreprises, de la Concurrence, de la Consommation, du Travail et de l'Emploi), un appui méthodologique de l'ARACT LR (Association régionale pour l'amélioration des conditions de travail) et le concours de trois cabinets de consultants (Annie Marxer Ressources, Empreintes ergonomiques et Ergo Conseil Aménagement), **a mené une étude de terrain sur la prévention des risques professionnels au sein de six entreprises pilotes des secteurs du transport sanitaire, taxi et funéraire**.
- Les travaux d'investigation et d'analyse des risques, les témoignages des chefs des entreprises pilotes ainsi que des préconisations et des bonnes pratiques sont retranscrits dans **un guide accessible librement par toute entreprise artisanale de transport sanitaire, taxi et funéraire désireuse de le consulter.**

**BON A SAVOIR** : Vous pouvez **consulter et télécharger** ce guide directement **sur le site internet de la Maison de l'Artisan :**  http://www.maisondelartisan.fr/nos-metiers/production-et-services/actualites/funeraire

### **POURQUOI CE GUIDE ?**

- L'objet de ce guide est de **proposer aux entreprises des secteurs du transport sanitaire, taxi et funéraire des repères méthodologiques, des outils et des conseils pour conduire des projets de prévention des risques professionnels et d'amélioration de la qualité de vie au travail.**
- Ce guide s'appuie sur l'expérience d'une étude menée à la demande des organisations professionnelles du Languedoc Roussillon, impliquant six entreprises réparties sur l'ensemble de la région, de nature et de taille différentes. Dans chaque entreprise, une analyse du travail réel ont été effectuées pour réaliser un état des lieux des situations de travail et proposer un plan d'action, en impliquant le chef d'entreprise et les salariés.

### **LA PREVENTION DES RISQUES PROFESSIONNELS EST OBLIGTOIRE MAIS NE DOIT PAS ETRE SUBIE**

- Le Code du travail contient une partie entière consacrée à la santé et à la sécurité au travail dont la majorité des obligations incombe au chef d'entreprise (articles L 4121-1 et suivants du Code du travail). Au fil des années, la jurisprudence a consacré le principe de l'obligation générale de sécurité comme une obligation de résultat en mettant à la charge du chef d'entreprise, l'obligation :
	- ‐ de veiller à la sécurité et à la protection de la santé physique et mentale des salariés ;
	- de prendre des mesures de prévention des risques professionnels ;
	- ‐ et de former et d'informer ses salariés sur ces risques.
- Bien au contraire, le chef d'entreprise doit voir en la règlementation relative à la protection de la santé et de la sécurité **un levier positif de performance économique et de compétitivité.**

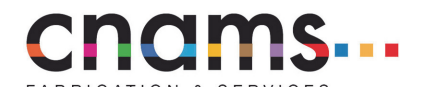

**LA PREVENTION DES RISQUES PROFESSIONNELS : UN LEVIER D'ACTION POUR AMELIORER L'ATTRACTIVITE ET LIMITER LES COUTS** 

- Une entreprise dont la prévention des risques professionnels est optimisée **gagne en notoriété** tant à l'égard de ses partenaires commerciaux qu'à l'égard des demandeurs d'emploi. Par conséquent, elle attire les meilleurs profils susceptibles de développer la compétitivité de l'entreprise.
- Une gestion optimale des risques professionnels réduit également les **coûts liés à l'absentéisme d'origine non-professionnelle, aux accidents du travail et au turn-over** : cumul du paiement du salaire d'un remplaçant avec le versement d'indemnités journalières complémentaires au remplacé, augmentation du taux de cotisation AT/MP, perte de productivité pendant la période d'intégration du remplaçant, coût d'une procédure de licenciement pour inaptitude dont le montant de l'indemnité de licenciement est doublé si l'origine est professionnelle,…

### **LA PREVENTION DES RISQUES PROFESSIONNELS : UN LEVIER POSITIF FAVORISANT LA COHESION DANS L'ENTREPRISE**

- **La prévention des risques professionnels est l'affaire de tous les acteurs de l'entreprise**. Le chef d'entreprise ne doit pas être le seul à porter de l'attention et de l'intérêt à ce domaine. En effet, **il incombe à chaque travailleur de prendre soin, en fonction de sa formation et selon ses possibilités, de sa santé et de sa sécurité ainsi que de celles des autres personnes concernées** par ses actes ou ses omissions au travail et ce, conformément aux instructions qui lui sont données par l'employeur *(article L 4122-1 du Code du travail)*.
- Dès lors, outre le fait que l'intégration des salariés à la démarche de prévention des risques professionnels favorise la réussite et l'efficacité des mesures de prévention adoptées, **leur implication crée ou renforce une cohésion sociale et participe au développement d'une identité collective.**
- Autant de raisons qui font tout l'intérêt et l'enjeu d'une politique de prévention des risques.

### *Pour plus de précisions ou pour bénéficier de notre accompagnement, appelez à la CNAMS*

**BON A SAVOIR** : La consultation de ce guide est l'occasion pour vous de faire le point sur le niveau de qualité de vie au sein de votre entreprise et de nous contacter pour **bénéficier de notre accompagnement pour :** 

- mettre en place ou développer un plan de prévention des risques professionnels ;
- **optimiser votre plan de prévention des risques professionnels existant et en faire un levier positif de productivité.**

*LR, Leila AZOUGARH au 06.29.72.72.95*

**Aloha**k

CONSOMMATION & CONCURRENCE – Accessibilité : procédure d'évaluation et de dépôt des dossiers d'adhésion à l'Ad'AP

- La loi du 11 février 2005 pour l'égalité des droits et des chances, la participation et la citoyenneté des personnes handicapées, dite « Loi Handicap » préoccupe l'ensemble des artisans car elle met à leur charge une **obligation d'accessibilité générale des personnes handicapées à compter du 1er janvier 2015**. Cette loi vise à modifier la perception du handicap et demande à chacun de devenir un acteur du changement (établissements recevant du public, installations ouvertes au public, logement collectif ou individuel, voierie et espaces publics, transports collectifs).
- Nous demeurions dans l'attente de l'adoption des textes règlementaires pour connaître la procédure à suivre :
	- lorsque l'entreprise est accessible et qu'aucune mise en conformité n'est nécessaire ;
	- lorsque l'entreprise n'est pas accessible et que la réalisation des aménagements et des travaux de mise en conformité requiert un délai supplémentaire, lequel pourra être obtenu par le dépôt d'un dossier d'adhésion à l'Ad'AP.

Ces textes ayant été publiés, nous vous communiquons les dernières actualités.

### **EVALUATION DE L'ACCESSIBILITE**

- Pour avoir une idée du niveau d'accessibilité de son entreprise, le chef d'entreprise peut **réaliser un autodiagnostic par voie électronique sur diagnostic-accessibilité.fr.**
- **La CNAMS LR accompagne également le chef d'entreprise et se déplace dans ses locaux pour évaluer le niveau d'accessibilité de son entreprise et réaliser un pré-diagnostic** comportant :
	- un rappel des de la règlementation applicable en matière d'accessibilité générale des personnes handicapées ;
	- une évaluation personnalisée ainsi qu'un plan d'actions :
	- un accompagnement à l'accomplissement des déclarations et formalités (déclaration préalable de travaux et d'aménagements non soumis à permis de construire, déclaration de conformité aux normes d'accessibilité des travaux soumis à permis de construire, demande d'adhésion à un Agenda d'accessibilité programmée Ad'AP,…).

### **ABSENCE DE MISE EN CONFORMITE**

- Si, au 31 décembre 2014, l'entreprise respecte son obligation d'accessibilité générale des personnes handicapées et qu'aucune mise en conformité n'est nécessaire, le chef d'entreprise ne doit pas se considérer exonérer de toute formalité.
- En effet, dans ce cas de figure, le chef d'entreprise doit **adresser une attestation**  d'accessibilité au préfet de département avant le 1<sup>er</sup> mars 2015, ainsi qu'une copie à la commission communale pour l'accessibilité dans les communes de plus de 5 000 habitants.
- **EX** Cette attestation mentionne :
	- la dénomination de l'établissement, sa catégorie et son type, le nom est l'adresse du propriétaire ou de son exploitant, son numéro SIREN/SIRET ou à défaut, sa date de naissance ;
	- les pièces qui établissent la conformité et qui sont jointes à cette attestation ;
	- une déclaration sur l'honneur de cette conformité.

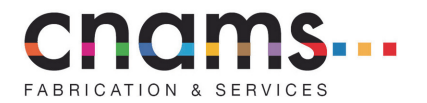

**EN PRATIQUE** : Sont accessibles les entreprises dont les **locaux ont été construits conformément à un permis de construire dont la demande a été déposée à partir du 1er octobre 2007**. En effet, le dépôt de la demande de permis de construire doit être accompagné d'une déclaration de conformité aux normes d'accessibilité.

En dehors de ce cas précis, rares sont les locaux répondant aux exigences de l'obligation d'accessibilité générale des personnes handicapées.

### **MISE EN CONFORMITE NECESSAIRE : PROCEDURE POUR LE DEPOT DES DOSSIERS D'ADHESION A L'AD'AP**

- L'échéance du 1er janvier 2015 s'avérant extrêmement difficile à respecter, **le gouvernement a annoncé,** le 26 février 2014, **un délai supplémentaire d'un à trois ans de mise en conformité sous réserve de l'adhésion à un Agenda d'accessibilité programmé (Ad'AP) par celui qui souhaite bénéficier de ce délai.** Cet agenda permettra aux acteurs publics et privés, qui ne seront pas en conformité avec l'ensemble des règles d'accessibilité au 1<sup>er</sup> janvier 2015, de s'engager sur un calendrier précis et resserré de travaux d'accessibilité. En cas de non respect de l'Ad'AP, son signataire s'exposera à des sanctions.
	- A. DATE DE DEPOT DE LA DEMANDE D'ADHESION A L'AD'AP
- **Les dossiers d'engagement à entrer dans la démarche de l'Ad'AP devront être déposés, au plus tard, 12 mois après la publication de l'ordonnance du 26 septembre 2014**. **Les entreprises devront donc déposer leur demande avant le 27 septembre 2015** si elles veulent bénéficier d'un délai supplémentaire d'un à trois ans de mise en conformité.

 Les entreprises pourront tout de même déposer une demande d'adhésion à l'Ad'AP après cette date limite sous réserve de justifier d'un motif légitime et d'obtenir une autorisation. Est considéré comme un motif légitime le montant élevé des travaux et aménagements qui ne peut pas être financé par l'entreprise sous peine de créer des difficultés économiques. Dès lors, le délai supplémentaire de mise en conformité sera réduit de la durée du retard pris

pour le dépôt de la demande.

**ATTENTION** : **Les entreprises n'ayant pas déposé de demande d'adhésion à l'Ad'AP avant le 27 septembre 2015 et ne disposant pas d'un motif légitime s'exposent au paiement d'une amende** d'un montant minimum de 1 500 € pouvant atteindre 5 000 € en fonction du nombre d'établissements ne respectant pas l'obligation générale d'accessibilité et des effectifs.

### B. CONTENU DE LA DEMANDE D'ADHESION A L'AD'AP

- Le chef d'entreprise formule sa demande d'adhésion à l'Ad'AP à l'aide du **formulaire Cerfa 13824\*03** valant également déclaration préalable de travaux et d'aménagements non soumis à permis de construire.
- Ce formulaire Cerfa complété devra être accompagné :

- d'une analyse de la situation de l'établissement au regard des obligations d'accessibilité en vigueur ;

- d'un chiffrage et du calendrier de la mise en accessibilité de l'établissement sur une période d'un à trois ans ;

- des priorités et des orientations des travaux et actions de mise en accessibilité, si plusieurs établissements sont concernés par la demande d'adhésion à l'Ad'AP.

C. LIEU DE DEPOT DE LA DEMANDE D'ADHESION A L'AD'AP

**nams.** 

- **L'entier dossier devra être déposé à la mairie, en 4 exemplaires**, et à la commission communale pour l'accessibilité (pour les communes de plus de 5 000 habitants).
- Ce dépôt devra être réalisé auprès du préfet de département si la demande d'adhésion à l'Ad'AP concerne au moins deux établissements.
	- D. INSTRUCTION DE LA DEMANDE D'ADHESION A L'AD'AP
- Le **délai maximum d'instruction** de la demande d'adhésion de l'Ad'AP **est de 4 mois**. Au terme de ce délai, le silence de l'administration vaut acceptation.
- Lorsque la demande est rejetée, un délai d'attente avant dépôt d'une seconde demande est notifié à l'entreprise, lequel ne peut pas être supérieur à 6 mois.
- **Lorsque la demande est acceptée, le chef d'entreprise :** 
	- dispose d'**un délai supplémentaire** pouvant aller jusqu'à 3 ans, pour être fin prêt, **au plus tard le 27 septembre 2018**, à respecter les normes d'accessibilité ;
	- doit **dresser un bilan annuel des travaux réalisés** (formulaire CERFA en attente de publication) ;
	- doit adresser au préfet de département **une attestation d'achèvement des travaux et actions de mise en accessibilité** dans les deux mois qui suivent le terme de l'Ad'AP.

**EN PRATIQUE** : Bien que la « Loi Handicap » mette à la charge des entreprises une obligation générale d'accessibilité à compter du 1<sup>er</sup> janvier 2015, aucun contrôle du respect de cette **obligation ne pourra être réalisé avant le 27 septembre 2018 sous réserve d'avoir adhéré à l'Ad'AP.**

*(sources : loi du 11 février 2005 pour l'égalité des droits et des chances, la participation et la citoyenneté des personnes handicapées ; communiqué ministériel du 26 février 2014 ; loi du 10 juillet 2014 habilitant le gouvernement à adopter des mesures législatives pour la mise en accessibilité des établissements recevant du public, des transports publics, des bâtiments d'habitation et de la voirie pour les personnes handicapées ; ordonnance du 26 septembre 2014 relative à la mise en accessibilité des établissements recevant du public, des transports publics, des bâtiments d'habitation et de la voirie pour les personnes handicapées ; décret du 5 novembre 2014 relatif à l'agenda d'accessibilité programmée pour la mise en accessibilité des établissements recevant du public et des installations ouvertes au public ; arrêté du 8 décembre 2014)* 

*Pour plus de précisions, appelez à la CNAMS LR, Leila AZOUGARH au 06.29.72.72.95* 

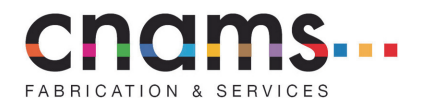

### JURISPRUDENCE – DECEMBRE 2014

**Nullité de la rupture conventionnelle : vice du consentement caractérisé par l'information délivrée sur les droits au chômage** 

La Cour de cassation estime que **le fait de ne pas informer le salarié de la possibilité de prendre contact avec Pôle emploi ne remet pas en cause la validité de la rupture conventionnelle.** Mais qu'en est-il lorsque l'employeur délivre une information erronée sur les droits au chômage ? La rupture conventionnelle encourt-elle la nullité ? Ce sont les questions auxquelles la Cour de cassation répond dans un arrêt du 5 novembre 2014

En l'espèce, au cours des entretiens préalables à la conclusion d'une rupture conventionnelle, l'employeur a communiqué au salarié le montant de la rémunération mensuelle moyenne à partir duquel le salarié a calculé le montant de sa future allocation chômage. Or, l'information délivrée par l'employeur s'est avérée erronée et le salarié a estimé que cette information avait été déterminante dans la formulation de son consentement à conclure une rupture conventionnelle. Autrement dit, si le réel montant de la rémunération mensuelle moyenne avait été porté à la connaissance du salarié, celui-ci n'aurait pas conclu la rupture conventionnelle.

La Haute juridiction partage cette analyse et affirme que **la nullité de la rupture conventionnelle est encourue lorsque le consentement du salarié est vicié en raison de la délivrance par son employeur d'information erronée sur ses droits au chômage.** Ce n'est donc pas le manque d'information mais une mauvaise information qui est à l'origine de la nullité de la rupture conventionnelle.

*(Cass. soc., 5 novembre 2014, n° 13-16.372)* 

**Harcèlement moralement : appréciation du caractère proportionné de la sanction du présumé harceleur** 

**L'employeur n'a pas l'obligation de rompre immédiatement le contrat de travail d'un salarié à l'origine d'une situation susceptible de caractériser ou de dégénérer en harcèlement moral.** C'est ce que précise la Cour de cassation dans un arrêt du 22 octobre 2014.

Dans cette affaire, un salarié est licencié pour faute grave après avoir été mis à pied à titre conservatoire. En effet, l'employeur avait estimé que la gravité des fautes commises caractérisées par des agissements autoritaires et agressifs répétés et non justifiés à l'égard de ses subordonnés, ne permettait pas de maintenir sa relation de travail plus longtemps. L'employeur a donc respecté son obligation de sécurité en faisant cesser les troubles psychosociaux nés du comportement d'un salarié et pouvant affecter la santé de ses subordonnés.

Il n'en demeure pas moins que la Cour de cassation estime que cette obligation de sécurité n'implique pas par elle-même la rupture immédiate du contrat de travail du salarié. En effet, **au jour de la notification du licenciement pour faute grave, les agissements étaient susceptibles de caractériser ou de dégénérer en harcèlement moral mais le harcèlement moral n'était pas avéré : la preuve des conséquences des agissements du salarié** (atteinte aux droits et à la dignité des salariés, altération de leur santé physique ou mentale ou compromission de leur avenir professionnel) **n'avait pas été rapportée**.

Par conséquent, ce n'est pas le pouvoir disciplinaire auquel l'employeur a recours pour respecter son obligation de sécurité qui est remis en question ni la cause réelle et sérieusement du licenciement ; mais le caractère proportionné de la sanction à la gravité de la faute commise. **Le harcèlement moral n'étant pas avéré, la Cour de cassation a estimé qu'un licenciement pour faute grave privatif d'indemnité de rupture est disproportionné à la gravité de la faute commise.** 

*(Cass. soc., 22 octobre 2014, n° 13-18.862)* 

**Port tenue obligatoire durant la pause : conditions de l'assimilation à du temps de travail effectif** 

**Les temps consacrés au repas tout comme les temps de pauses peuvent être considérés comme du temps de travail effectif si le salarié reste à la disposition de l'employeur, se conforme à ses directives et ne peut vaquer librement à des occupations personnelles.** Mais qu'en est-il

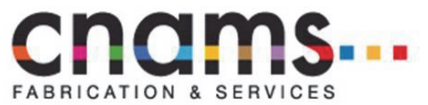

FABRICATION & SERVICES<br>lorsque le salarié conserve sa tenue de travail durant ses temps de pause ? Cela suffit-il pour considérer que ces temps de pause sont du travail effectif ? Ce sont les questions auxquelles la Cour de cassation répond dans un arrêt du 15 octobre 2014.

En l'espèce, l'employeur avait rendu obligatoire le maintien du port de la tenue de travail durant les temps de pause. Sur ce motif, le salarié estimait que les temps de pause devaient être considérés comme du temps de travail effectif ouvrant droit à rémunération.

Mais la Haute juridiction ne partage pas cette analyse et estime que **le fait pour un salarié d'être astreint au port d'une tenue de travail, même pendant sa pause déjeuner, ne suffit pas à démontrer que celui-ci ne peut librement vaquer à ses occupations personnelles**. Le fait d'imposer une tenue durant les temps de pause ne transforme pas automatiquement ces derniers en temps de travail effectif.

*(Cass. soc., 15 octobre 2014, n° 13-16.645)* 

**Naissance automatique d'un préjudice causé par l'absence de visite médicale** 

**Le non respect par l'employeur de ses obligations relatives à la visite médicale de reprise cause nécessairement au salarié un préjudice.** Telle est la position adoptée par la Cour de cassation, dans un arrêt du 15 octobre 2014, qui confirme une fois de plus sa jurisprudence.

Dans cette affaire, un employeur a omis d'organiser une visite médicale de reprise dans les huit jours qui ont suivi le retour du salarié à son poste de travail alors que le motif et la durée de l'absence du salarié rendaient cette visite médicale obligatoire. Le salarié estimait donc avoir subi un préjudice du seul fait de l'omission de l'employeur et sans avoir à démontrer que la visite médicale aurait pu révéler la nécessité d'aménager le poste de travail ou une inaptitude partielle ou totale du salarié à son poste de travail.

Par ailleurs, **l'absence de visite médicale dans le délai imparti justifie une prise d'acte de la rupture du contrat de travail aux torts de l'employeur produisant les effets d'un licenciement sans cause réelle et sérieuse.** Par conséquent, outre le paiement de dommages-intérêt en raison du préjudice causé par le non-respect des obligations en matière de visite médicale, l'employeur peut être condamné au paiement

d'une indemnité de licenciement, d'une indemnité compensatrice de préavis et d'une indemnité de licenciement sans cause réelle et sérieuse.

**La plus grande vigilance doit donc être accordée au respect des règles applicables en matière de visite médicale.** 

*(Cass. soc., 15 octobre 2014, n° 13-14.969)* 

**Certificat médical : insuffisance de la preuve d'éléments de fait de harcèlement moral** 

Le harcèlement moral se caractérise par des agissements répétés qui ont pour objet ou pour effet une dégradation des conditions de travail du salarié susceptible de porter atteinte à ses droits et à sa dignité, d'altérer sa santé physique ou mentale ou de compromettre son avenir professionnel. En matière de preuve, le salarié bénéficie d'un régime de preuve simplifié : il doit **rapporter des éléments de fait présumant l'existence du harcèlement moral et non pas la preuve du harcèlement moral**. Dès lors, il incombe à l'employeur de rapporter la preuve de l'absence de harcèlement moral.

Malgré ce régime de preuve aménagé en faveur du salarié, la Cour de Cassation estime, dans un arrêt du 30 septembre 2014, **qu'un certificat médical est insuffisant pour présumer l'existence du harcèlement moral**.

En l'espèce, un responsable de service est licencié pour inaptitude et impossibilité de reclassement après un arrêt maladie ayant débuté trois mois plus tôt. S'estimant victime de harcèlement moral, il produit, comme seuls éléments de fait, des certificats médicaux mentionnant *« un état dépressif, sévère réactionnel à un conflit professionnel aigu »* et *« un état nécessitant un traitement psychothérapeutique et un traitement médicamenteux »*. Or, **la Haute juridiction estime que des certificats médicaux sont insuffisants pour établir la matérialité des faits constitutifs de harcèlement moral**.

Néanmoins, la décision de la Cour de cassation aurait été différente si d'autres éléments de fait présumant l'existence du harcèlement avaient été rapportés en plus des certificats médicaux comme, par exemple, des attestations qui iraient dans le même sens.

*(Cass. soc., 30 septembre 2014, n° 13-16.436)* 

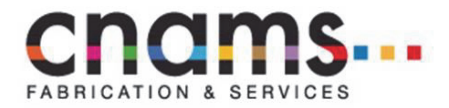

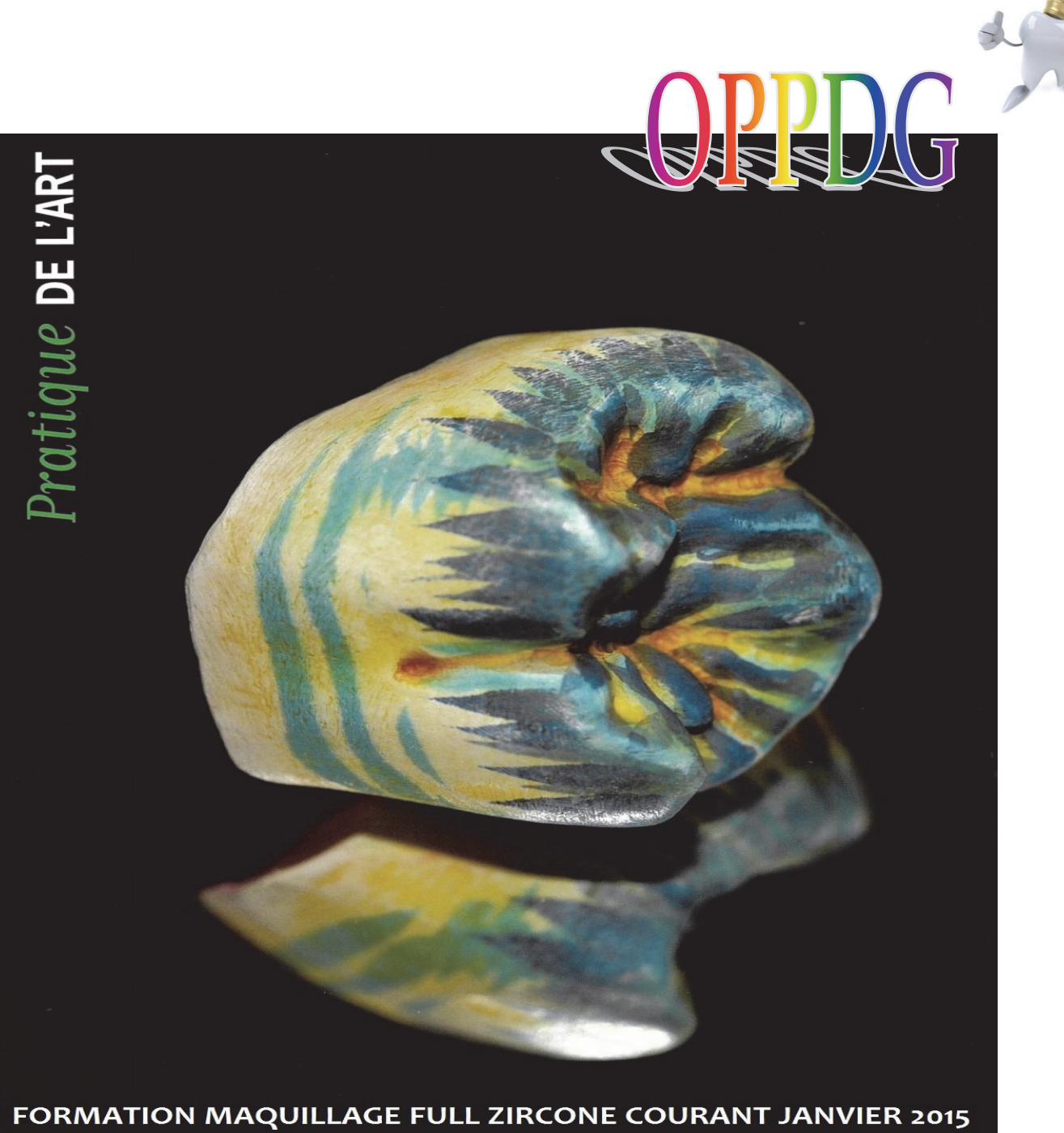

**1 JRS PAR LIONEL MARSLEN** 

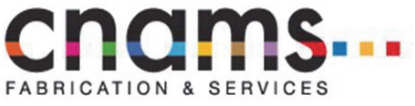

**FORMATIONS 2015 ESTHETIQUE** 

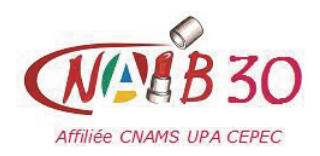

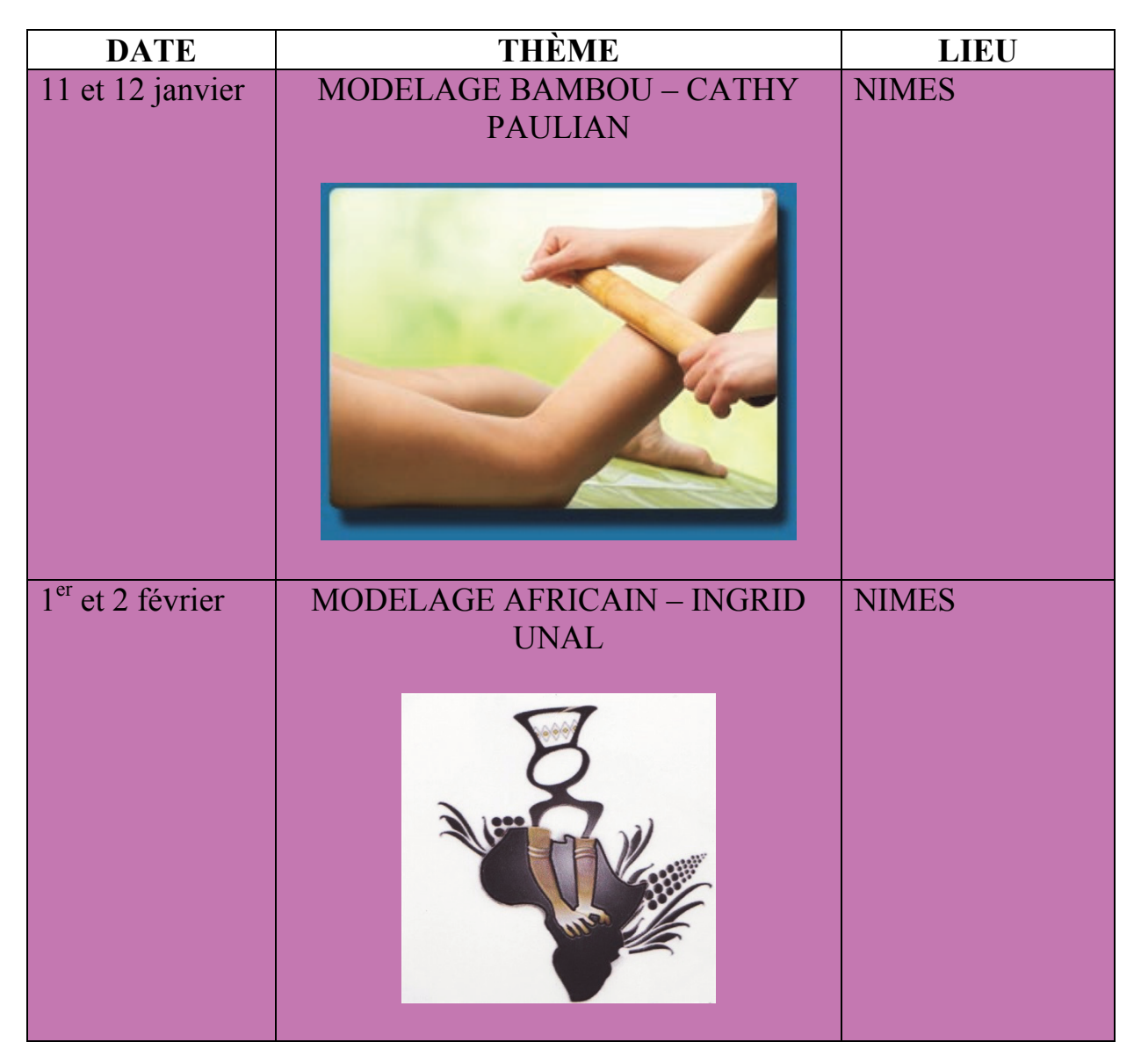

### **COMMENT FINANCER VOS STAGES?**

### **CHEF D'ENTREPRISE ARTISANALE**

 $\%$  Le FAF CEA\* (auquel vous cotisez obligatoirement), finance jusqu'à hauteur de 100 heures annuelles de stages techniques

### **SALARIE**

 $\%$  FAF SEA / OPCALIA / AGEFOS \*

Afin de vous faciliter toute gestion administrative, nos services se chargeront de constituer vos dossiers de demande de prise en charge et assureront le suivi de leur traitement. \* soumises à certaines conditions tarifaires revues chaque semestre

> **CONTACTEZ LA CNAMS AU 04.66.26.92.24/09 67 10 92 24 ou** cnams.cnams@wanadoo.fr www.facebook.com/CNAMS 30

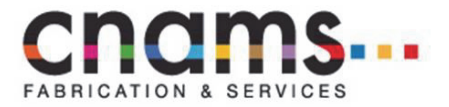

# **Les bureaux de la CNAMS seront fermés pour la période des fêtes de fin d'année :**

# CNAMS LR

(Immeuble La Croix du Sud – 230, rue Saint‐Exupéry – 34130 MAUGUIO 06.29.72.72.95 / l.azougarh.cnams.lr@gmail.com) du 22 au 26 décembre inclus et du 31 décembre au 2 janvier inclus

CNAMS 30

(866, avenue du Maréchal Juin – 30900 NIMES 04.66.26.92.24 ou 09.67.10.92.24 / cnams.cnams@wanadoo.fr) du 24 décembre après‐midi au 2 janvier inclus

UNAMS 34 (44, avenue Saint‐Lazare – CS89026 – 34965 MONTPELLIER CEDEX 2 04.67.40.80.61 / unams@orange.fr) du 24 au 26 décembre inclus et du 31 décembre au 2 janvier inclus

> CNAMS 11 (20, avenue du Maréchal Juin – CS70051 – 11890 CARCASSONNE CEDEX 04.68.11.20.47 / cnams.aude@orange.fr) du 24 décembre au 2 janvier inclus

# **Nous vous souhaitons de très bonnes fêtes de fin d'année**

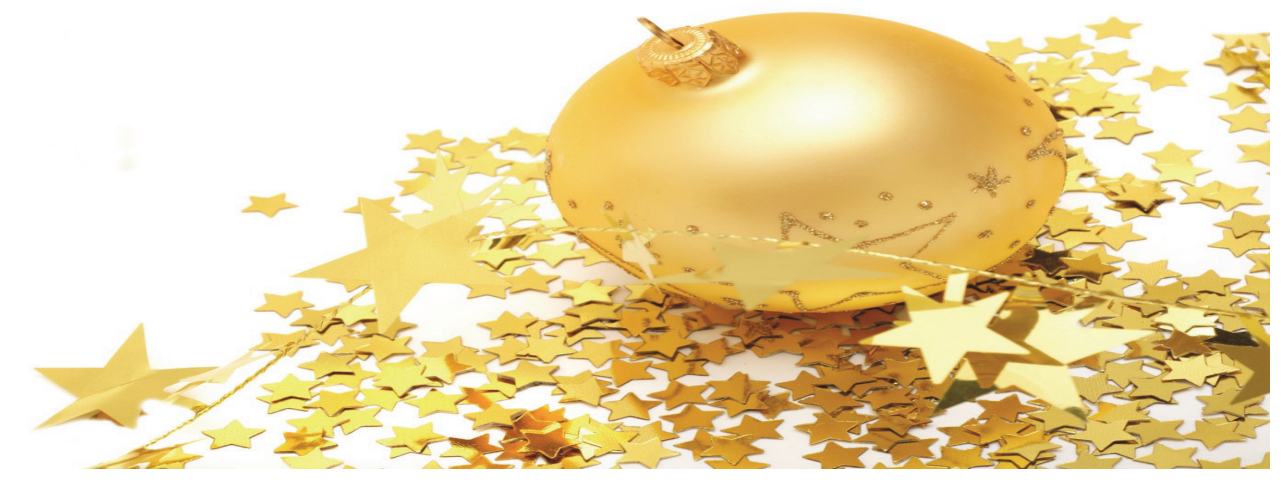